# **Southern Districts Computer Users Club Inc**

*Supporting inexperienced users with local expertise*

# October 2017

Vol. 17 No. 10

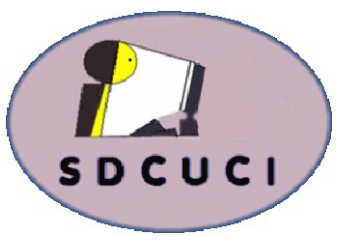

**Club Web Site http://sdcuci.com Email Address: sdcucinc@gmail.com**

**MEETINGS are held on the third Wednesday of the month at 7.30 pm, in the Hall at the rear of St Mary's Catholic Church Morphett Vale. (Corner Bains Rd and Main South Rd)**

**Visitors most welcome**. After three visits, visitors will be requested to become members.

Cost \$3 per person, which includes the Newsletter, plus coffee/ tea and biscuits. Subscriptions for twelve months Single \$20 Family membership \$30

Novice and experienced computer users will be warmly welcomed

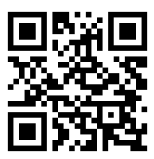

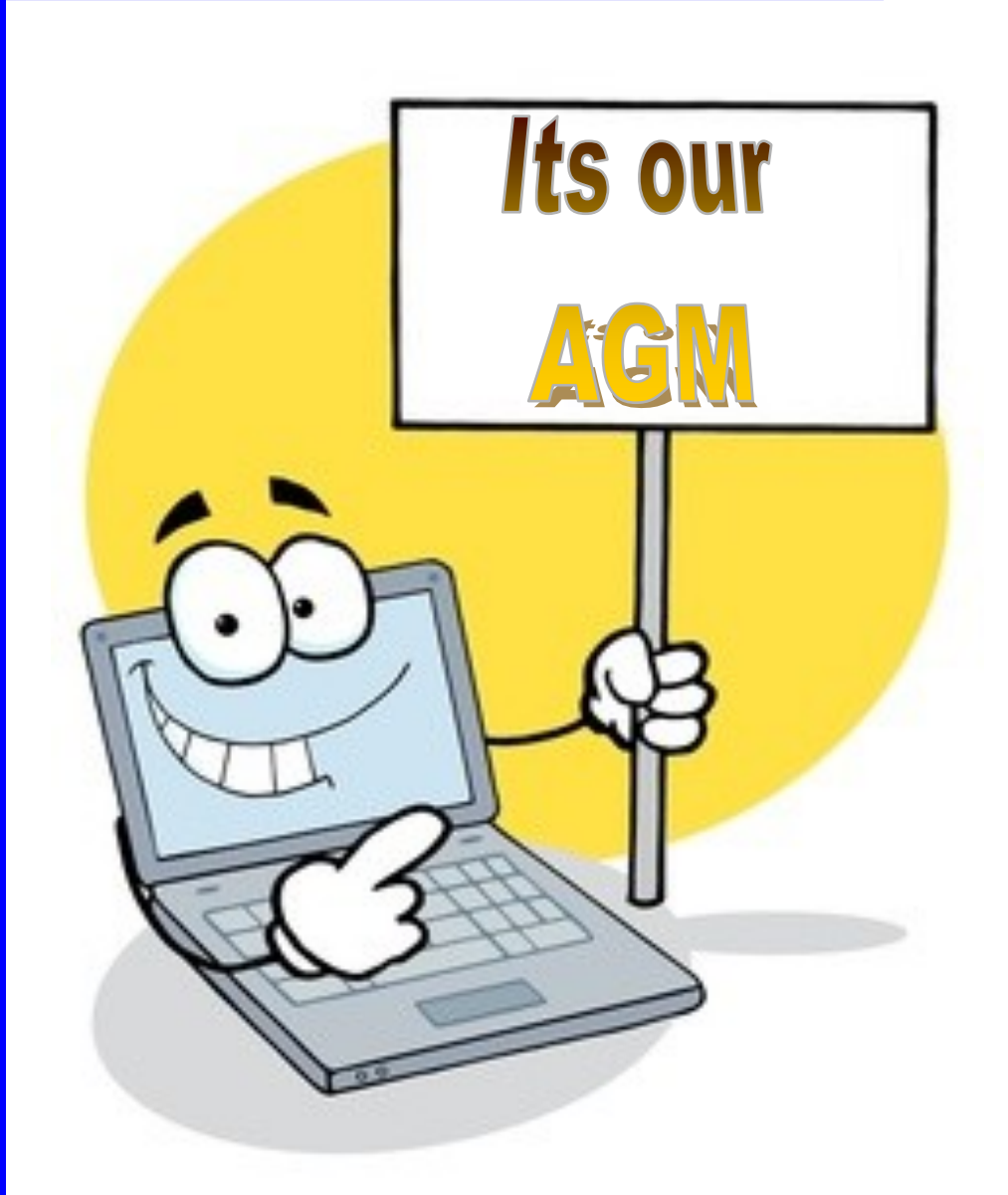

Our next meeting is scheduled for **Wednesday 15th November 2017**

Topic: An evening on Google

# *The Committee in 2016 / 2017*

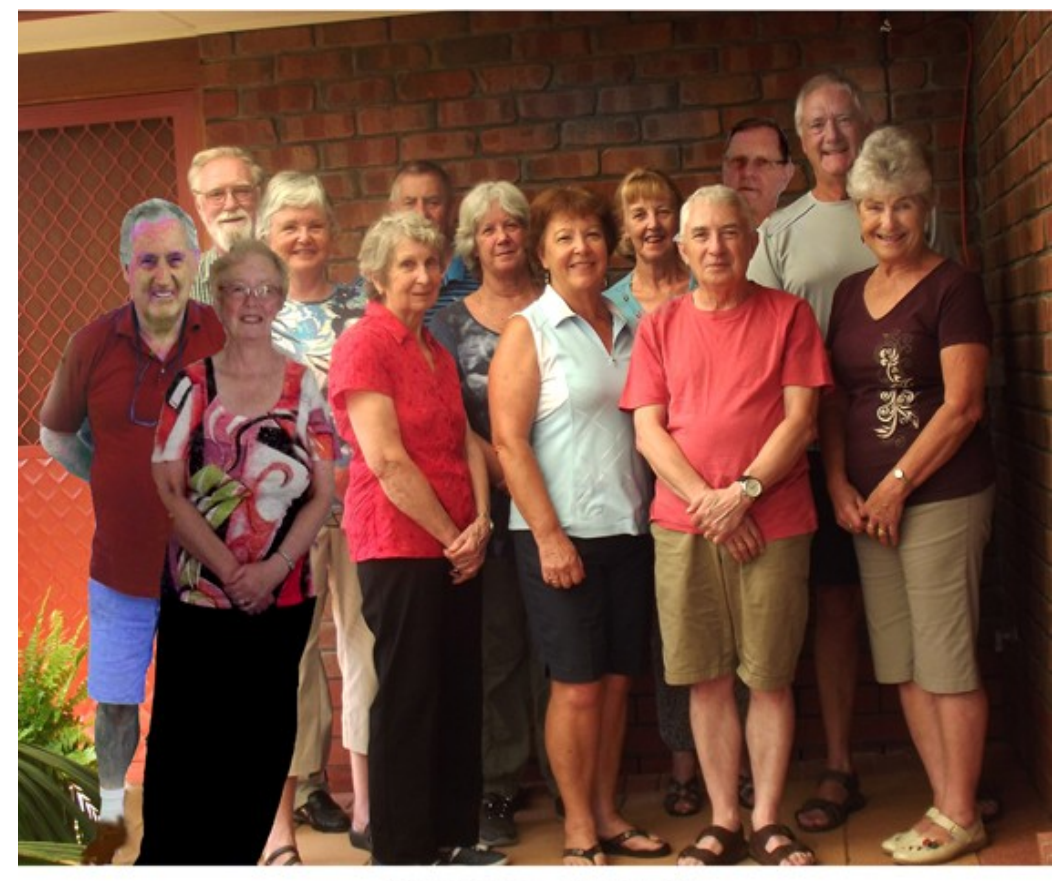

**Committee Members** Southern Districts Computer Users Club, 2017

L-R: Dean Howard: Trevor Francis (Secretary): Linda Kirby: Anne Leddra: June Harman: Jim Greenfield: Wanda McDonald: Jo Berkin: Cheryl McDonald (Treasurer): Lindsay Chuck: John Kirby (Vice President): Lionel Leddra (President): Lorraine Loader.

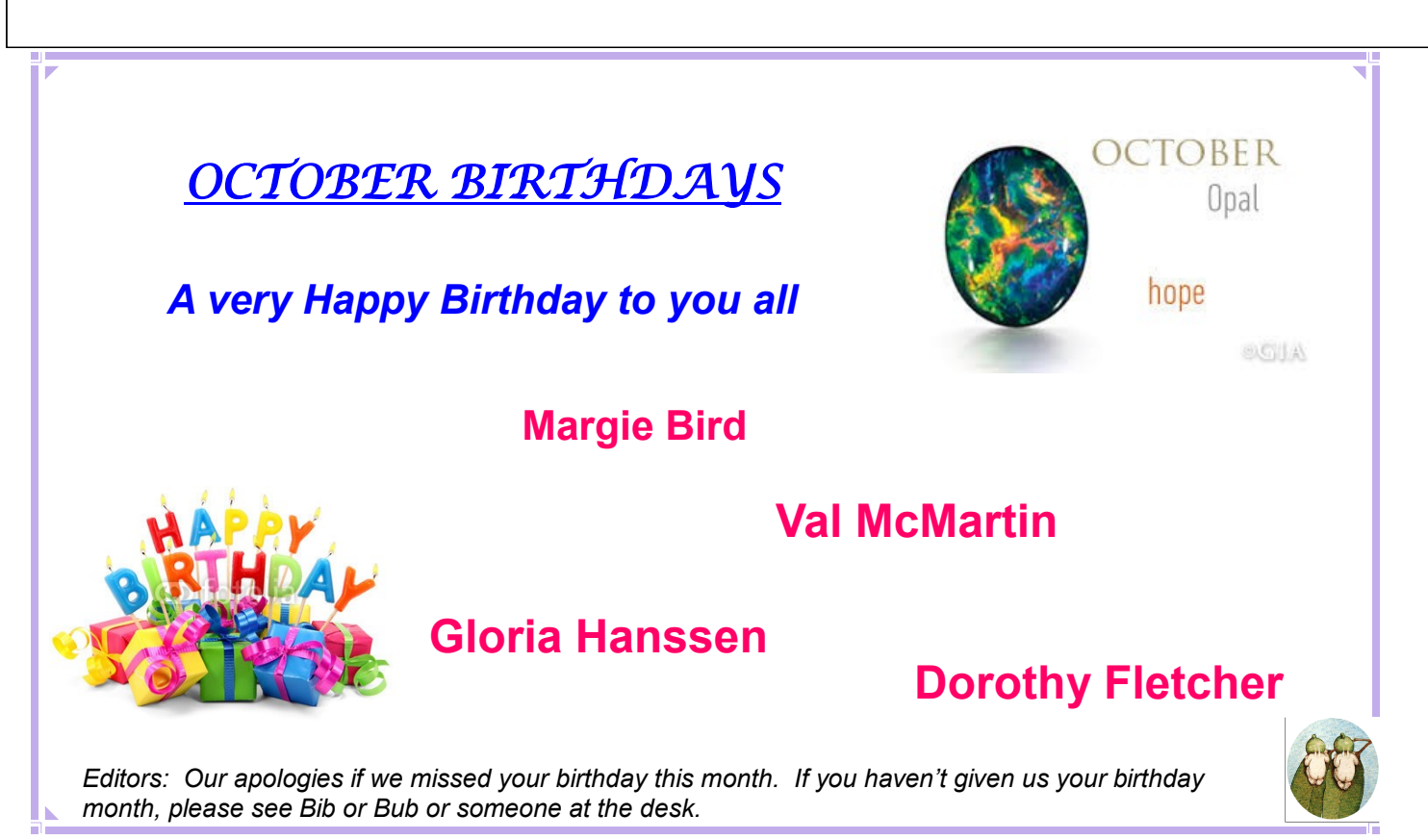

2

## **PRESIDENTS REPORT**

The end of another year - again. I am writing this sitting in Chicago Airport preparing for our long flight home. While I am not fully up to date with the latest news in our club, I am very aware that this meeting is the AGM of the club and there will be a few movements concerning the committee.

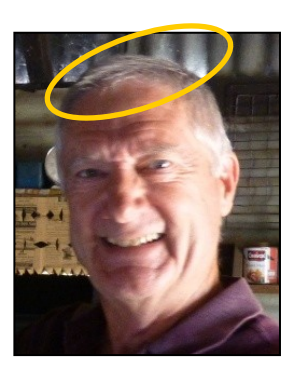

I would like to place on record my personal thanks to Jo Berkin and Wanda McDonald who are not re-nominating for positions on the committee.

Thank you to Jo for 2 years of support and good ideas. Jo is a member of a number of other committees and shared the expertise gained in those committees with us. A plethora of good ideas and a ready willingness to contribute her time and expertise made Jo a very valuable member.

A big thank you too to Bib and Bub - Wanda and Lorraine newsletter editors extraordinaire!! Their editing skills produced a top grade newsletter each month and even extended to finding a halo for me on occasion! The editors function requires lots of skill and imagination plus the ability to meet sometimes very short deadlines. A great job ladies. Very willing workers for the club, grand ladies and good friends as well.

These 2 positions leave a gap in the committee. Upon reading this, you are still able to nominate for a position at the AGM. Its not too late!

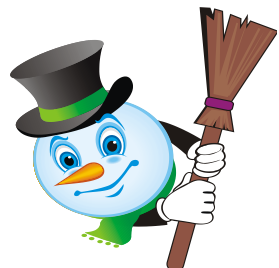

Have a great evening.

*Lionel Leddra, the Yardbroom President*

#### **MEETING RULES**

We are allowed to use the facilities at the Hall at the rear of St Mary's Catholic Church Morphett Vale. (Corner Bains Road and Main South Road) in return of a small fee plus respect for their property. We ask for your cooperation in respect to the above. While we can not control what our members do away from our club meetings, Piracy of copyright material can not be condoned at our meetings.

# **LAST MONTH'S MEETING**

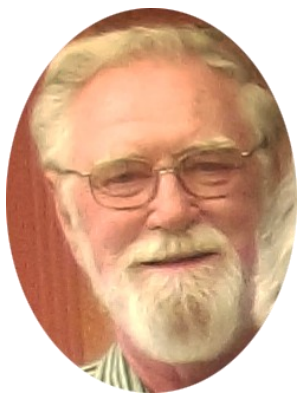

We welcomed 23 members, 2 life members and 5 visitors (Beverley and Stephen Wooldridge, Ian and Pat Bartholomew and Tolley Paunovic. We do hope you all learnt something and enjoyed the meeting as well.

Nominations were asked for the AGM and a request for people to help with the Christmas Dinner on 6th

December.

Raffle winners on the night were Beverley Wooldridge, John Childs and Trevor Francis. Congrats!

It was then Trevor's turn to give us a talk on Emails and Thunderbird.

There are three ways of accessing your email.

1. **Use a third party email program with direct ISP access.** Eg Thunderbird. You can access already retrieved emails without being on the net. No sign in or password necessary after initial installation and received emails are always available.

2. **Use your ISP's inbuilt web set up.** Use a search engine to look for your ISP (eg Adam Internet, www.adam.com.au). Once located, look within that page to find how to access their web based email system.

3. **Use a mainstream web browser.** Eg Google (gmail.com), Yahoo

(yahoo.com.au) Microsoft (outlook.com) If computer crashes, no emails are lost - they are in the Cloud.

Email programs have common functions, but different names and different places on the screen. Eg, fields, files and contacts.

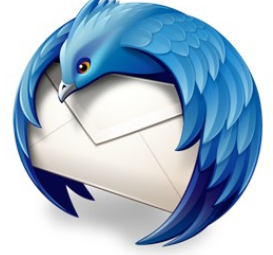

It is free and easy to download Thunderbird and I believe Trevor gave out instruction fliers. It has automatic updates and very easy to use as it has remained stable since it began. Their parent company is Mozilla Firefox.

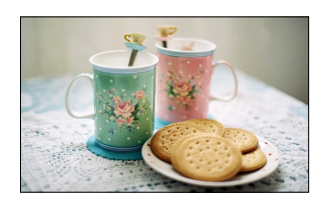

Coffee/tea and biscuits were enjoyed by all after the meeting.

# **The Dangers of USB Drives.** (as seen on Ch7 Today Tonight)

USB Flash Drives are an extremely popular way for people to store data on, but they can come with hidden dangers as was recently discovered by Channel 7 in Adelaide that bought one from an office supply store.

This USB flashdrive came with three pieces of malware on it that originated from a foreign country.

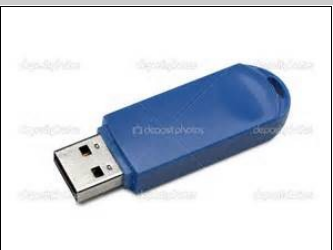

This malware was a worm that would spread across

any computer/network that it was connected to, and change your Search Engine and redirect you to other malicious sites which will install more programs on your computer. This malware will also cause numerous pop -ups and error messages.

From this your computer can become a "botnet" used to transmit malware across the internet as well as transmitting what you do back to the makers of the malware.

So what can you do?

When you buy a USB drive, format the drive, that means wiping the drive of any data.

Make sure you have a good antivirus, Windows Defender on Windows 10 was the only antivirus that immediately identified the malware and removed it.

**Adelaide Techguy** was interviewed on Today Tonight and you can watch this by searching :

https://adelaidetechguy.com.au/2017/09/20/the-dangers-of-usb-drives/

#### **DID YOU KNOW?**

UBER is just a software tool; they don't own any cars and are now the biggest taxi company in the world.

AirBNB is now the biggest hotel company in the world although they do not own any properties.

## **TREASURERS REPORT**

I am very happy to report that the Computer Club is in a much better financial position with a book balance of \$8,120.76. At this time last year the book balance was \$5,302.09. This has been in a large part due to fund raising activities by the committee, their families and you, the Club members.

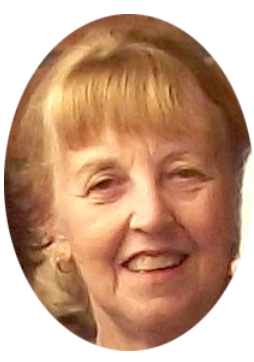

We have had three sausage sizzles this year. We had two at the Bunnings Noarlunga store and another one at the Onkaparinga Leisure Centre. The total profit from these 3 events was \$1,649.45. We also made a small profit from the Christmas Dinner of \$256.71 and the profit from the monthly raffles was \$178.32. Total profit from fund raising activities was \$2,084.48.

Without the fundraising, the receipts for the year would have been \$2,347.93 and the payments would have been \$1,676.74. On the surface this looks a very good result. However, this year we have not had to replace any equipment. The Secretary's printer is reaching its "use by" date and he has been shopping around for the best price to replace it. Replacement costs vary from \$240 to \$900 but it is the cost of the consumables that we need to be aware of.

Membership has remained static this year. At the end of last year, we had 35 single members, 16 family members - a total 67 members plus 5 life members. At the end of this year, by coincidence, we have the same make up of members. We have lost some members through illness, death and those moving away from the area and we have had new members join.

A huge big thank you to all the committee members, family of committee members and club members who gave of their time to work at the Sausage Sizzles. Also a big thank you to all those who helped with last year's Christmas dinner.

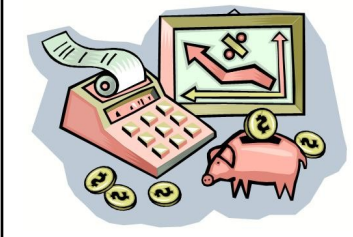

Again I would like to thank Marg Smith for helping out on the desk each month and when I was away on holidays. She does a great job of selling the raffle tickets.

## **FROM THE SECRETARY**

The committee wishes to give a huge thank you to two committee members who are not seeking reelection for the coming year.

Jo Berkin has provided insight and forward thinking comments at our regular monthly meetings. These have assisted us in making decision s, good

decisions, concerning the club. We thank you Jo for this and for your assistance at club meeting nights. We have appreciated your input greatly.

Another retiring committee member is Wanda McDonald *aka Bib (one of our newsletter journalists).* She, along with Lorraine Loader, *aka Bub* have contributed a huge time and effort in producing our regular monthly 16 page newsletter. This is no mean feat requiring considerable thought, research and diligence along with some comedy input as well as articles of general interest. We salute the pair of you and offer our heartfelt thanks for this magnificent contribution you have provided over the last 5 years. We thank you both so much.

The newsletter will continue next year but the format will consist of less pages - hopefully still providing the latest information, hazards and scam warnings as they occur.

Also, we wish to acknowledge the non-committee assistance provided by Marg Smith "on the door" on meeting nights. Marg is not a committee member - but regularly attends meetings, getting there early, offering her help to the Treasurer in giving out the raffle tickets. Thank you for your ongoing efforts, Marg.

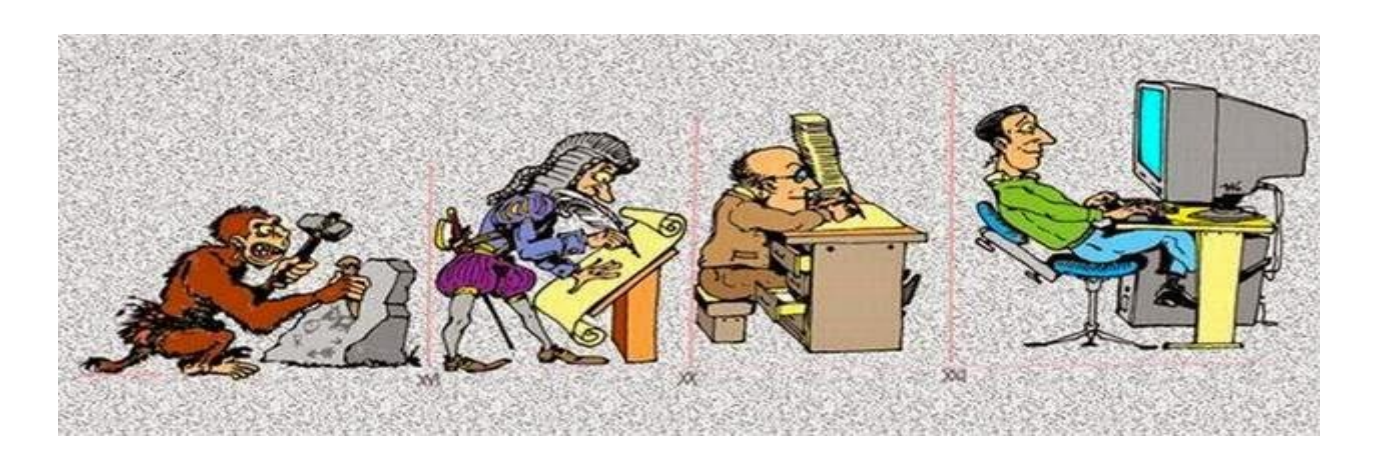

# **SANDS COMPUTER GROUP & BROADBAND FOR SENIORS**

#### ESTABLISHED JANUARY 2011

Coordinator and Editor: Lindsay Chuck

E: Lindsay.chuck@gmail.com

W. http://sandslifestylebfs.wix.com/scgbfs

#### **File compression**

Used to reduce file size of one or more files, file compression can result in a space saving of 50% to 90% less disk space than the original file/s.

So if you have a lack of space on your hard drive, or you want to conserve space in the cloud with OneDrive, Google Drive or Dropbox, file compression is a consideration.

To compress files in Windows:

Go to *Windows Explorer* or *File Explorer.*

Right click one or more files.

Select *Send To,* then *Compressed (zipped folder).*

Delete originals which then leaves the zipped archive.

Note: Some files like system files should not be compressed.

To save space on the cloud, compress files before uploading or syncing to your cloud storage.

Editor: there are risks in using file compression and Microsoft recommends using it as a last resort.

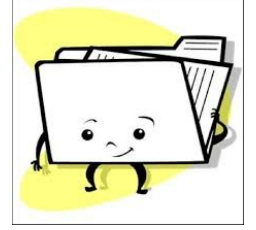

#### **GOOGLE DRIVE IS BEING REPLACED**

Google has announced that effective 11th December, Google Drive will be replaced by Backup and Sync. While there doesn't appear to be any change to the 15GB of free storage, if you are a G suite customer there are important changes.

Google will stop supporting the Google Drive app on PC's & Mac's and by 12th March 2018, will stop working. Consumers will then have to use Backup and Sync.

For Android and iPads/iPhones, the Google Drive app will not be affected.

Business customers subscribing to Google G Suite apps will be shifted to Drive File Stream. A preview app is now available.

Backup and Sync features

- Access files in My Drive

- Sync selected folders in MyDrive

- Use native Windows applications, ie: Microsoft Word and Adobe Photoshop.

Sync local folders, ie Documents or desktop.

Drive File Stream does almost the same as Backup and Sync except it: does not sync local folders.

Another important difference is it appears as a mounted drive under Windows Explorer. Backup and Sync: displays MyDrive as a shortcut.

#### **iTunes major upgrade**

Apple has made major changes in iTunes version 12.7 which may not please everybody. Reduced functionality with no ability to find, download and control apps. Apps can now only be found via iOS devices, such as iPad and iPhone. Ringtones

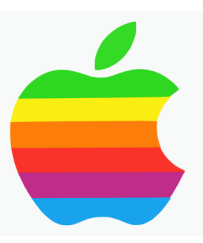

have gone. Internet radio is now in the podcasts area.

Will these changes affect you?

#### **FACEBOOK - MAKE NEW FRIENDS**

Facebook is testing features that will show more of what you have in common with new potential friends.

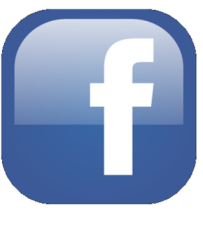

At the same time they will make sure you don't forget your old friends.

One feature looks closely at your friend's friends, the places you visited at the same time, if you were working at the same place, events you were both at and things you have both liked on Facebook.

Unknown when these feastures will be available, but if you are into Facebook you may end up with some new friends.

#### **Lindsay's tips.**

**Using a mouse:** You turn your computer on and the cursor is missing. *Check the battery in your mouse!*

#### **Leaving your computer on 24/7:**

An issue with your computer causes you to turn the power off at the power point. Turn the power on and your computer doesn't start. Don't forget to use the on/off switch to turn your computer on.

Resolving a problem is not always complicated.

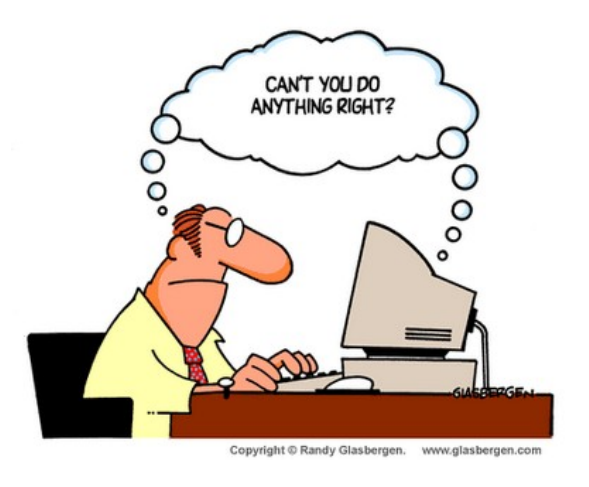

#### .**Trello (free)**

A task management app that gives you a visual overview of what is being worked on, and who is working on it. It used the Kanban system, developed in Toyota as a system to keep production levels Trello high and maintain flexibility.

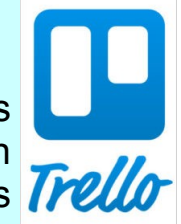

Works by using boards, lists and cards to organise and prioritize projects. Its flexible. Available as an app in the Apple and Google play stores, and a browser extension.

# SCAM ALERT

I have recently been trying to sell our CamperVan and placed an ad in the Trading Post. On the same day, I received an SMS from an unknown number asking if the van was still available, what was the price and could I please email them back with the information as they were unable to email me direct due to lack of internet coverage. The email address was *manbabe@axo.com*. This email address rang some bells, but thought I would contact them regardless, which I did.

I received a reply almost immediately advising they would buy the van at my requested price and would send someone down to collect it as they worked in a mine near Darwin. More bells rang so I googled ScamWatch and confirmed it was surely a scam.

There has also been a scam where the scammers ring your phone (usually a mobile) and hang up within 1 ring. When you see you missed a call, you call it back. Careful!!! If you ring back it could cost you. The best thing to do is google search the phone number via reverseaustralia.com (there are also other sites just as good)

### **SCAMMING THE SPAMMERS**

I've come across a great Ted Video showing how James Veitch scammed an overseas spammer. It is very funny and he also has lots of other similar videos if you have some time to spare!

https://www.ted.com/talks/ james\_veitch\_this\_is\_what\_happens\_when\_you\_reply\_to\_spam\_email

Otherwise, just google James Veitch Ted talk and it should come up.

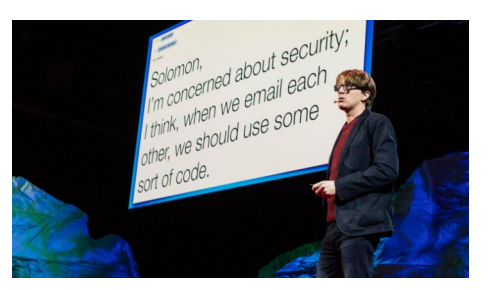

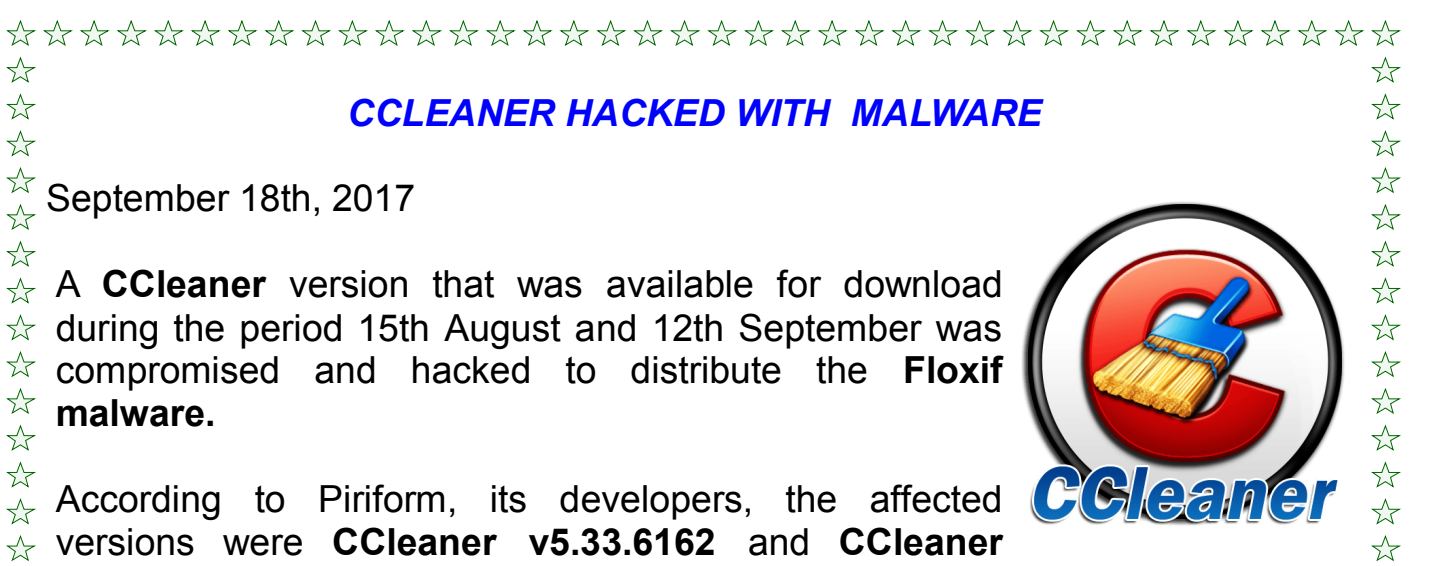

 $\hat{\mathbb{A}}$  According to Piriform, its developers, the affected versions were **CCleaner v5.33.6162** and **CCleaner Cloud v1.07.3191.**

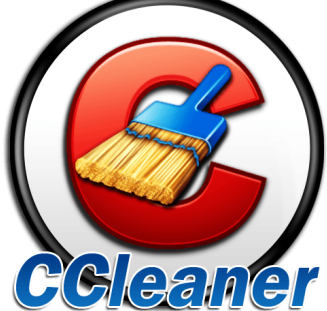

2分以次次

 $x^4$ 

 $\overrightarrow{\mathbf{x}}$ 

 $\rightarrow$  $x^2$  $x^2$ 

**24 空** 

卒 卒 卒

 $\frac{1}{2}$ 

 $\overleftrightarrow{\mathbf{x}}$  $x^2$ 

24年

 $\overrightarrow{\mathbf{r}}$  $x^2$  $\frac{1}{2}$ 

 $x^2$ 

 $\overleftrightarrow{\mathbf{x}}$ 

25年

 $\overleftrightarrow{\mathbf{x}}$ 

 $x^2$ 

 $\overrightarrow{P}$  Piriform (the developers of CCleaner which was bought by Avast) said:

"A suspicious activity was identified on September 12th, 2017 where we saw  $\hat{A}$  an unknown IP address receiving data from software found in the above  $\hat{\mathcal{A}}$  versions of CCleaner on 32-bit Windows systems. Based on further analysis, we found the versions were illegally modified before released to the public and we started an investigation process. We also immediately contacted law enforcement units and worked with them on resolving the issue."

This incident was found by Talos:

 $\hat{\mathbb{X}}$  Talos recently observed a case where the download servers used by software vendor to distribute a legitimate software package were leveraged to deliver malware to unsuspecting victims. For a period of time, the legitimate signed  $\hat{\mathbb{R}}$  version of CCleaner 5.33 being distributed by Avast also contained a multi- $\mathbb{R}$  stage malware payload that rode on top of the installation of CCleaner.

**CCleaner** has over 2 billion downloads worldwide, and so the impact of this  $\overleftrightarrow{\mathbf{r}}$ attack could be severe. So if you are using this version, we recommend that you **uninstall it** from your computer asap and **update** to the latest version which is currently **v5.34.** Having done this, make sure you **scan your full**   $\overline{\mathcal{X}}$  computer with your antivirus software.

32  $x^2$  $\hat{P}$  **Piriform** is not aware of, nor speculating how the unauthorized code  $x^2$ appeared in the software, where the attack originate from, how long it was being prepared and who stood behind it.

#### **This Self help tool on Staysmartonline website may be of interest.**

[https://www.staysmartonline.gov.au/news/new-self-help-tool-launched-stay](https://www.staysmartonline.gov.au/news/new-self-help-tool-launched-stay-smart-online-week-2017)[smart-online-week-2017](https://www.staysmartonline.gov.au/news/new-self-help-tool-launched-stay-smart-online-week-2017)

## **COMMITTEE CAPERS**

This month's meeting was held at Lorraine's with 9 members in attendance.

Points discussed:

- Financial reports for 2016-17 have been audited. As the club is in a healthy financial position it was decided not to increase our annual fees.
- Agreed to purchase a Chromecast Ultra from Harvey Norman for \$98 to allow WiFi connection to a smart phone to enable images from an android or tablet to be seen via the projector and screen.
- Committee meeting days will not change but will now be at 1pm instead of 1.30pm.
- It was agreed that the club would be involved in the Government "Be Connected" over 50's program. This program replaces "Broadband for Seniors".
- This year's Christmas Function will be held on 6th December. A sub-committee will be sought after the AGM.
- Members will be asked to bring a plate of food to share at the AGM. Also membership fees are due and anyone attending the Christmas Function need to pre-pay this month.
- As Lorraine and Wanda will no longer be editors of this newsletter, discussions were held as to format, who would take over, how many pages, who would print it etc.

The meeting concluded at 3.25pm when afternoon tea was enjoyed by all.

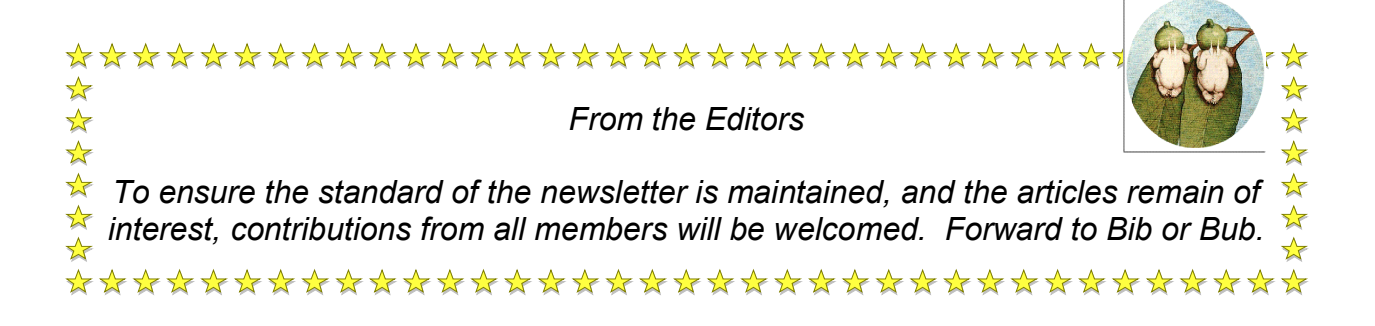

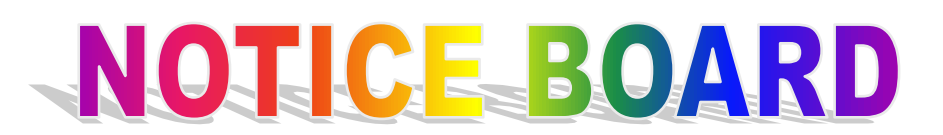

We have really enjoyed the last 5 years working together to compile your newsletter.

It's time for someone else to have a go and enjoy the experience.

Thank you to everyone who contributed articles and for the mostly positive feedback.

Congratulations to the new editor/s and the new committee and good luck.

> Bib - Wanda Bub - Lorraine

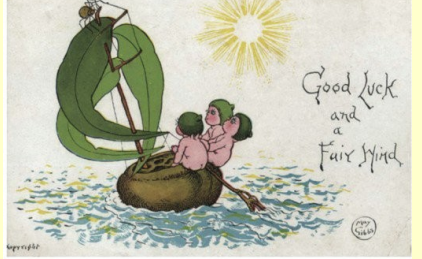

### **READ THIS BEFORE YOU TAKE ANOTHER FACEBOOK QUIZ !**

#### **Is it safe to take quizzes on Facebook? What is the catch?**

Taking Facebook quizzes is kind of like leaving your car unlocked while you are in the supermarket. Chances are no one will break into your car and steal all your stuff, buy why would you take the risk?

Some of these quizzes are outright scams and can help hackers steal your identity. Most of them are probably harmless, but their terms and conditions can be very unsettling.

Facebook users routinely click past these warnings, but this might lead to problems down the line, long after you have forgotten about that one-time quiz about European capitals.

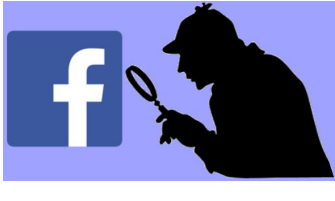

**Disclaimer:** The information contained herein is of a general nature. Always do your own research and seek advice before proceeding on information you don't understand.

#### **What causes Arthritis?**

A drunk man who smelled of beer sat down on a subway next to a priest.

The man's tie was stained, his face was plastered with red lipstick and a halfempty bottle of gin was sticking out of his torn coat pocket. He opened his newspaper and began reading.

After a few minutes, the man turned to the Priest and asked, "Say, Father, what causes Arthritis?"

The Priest replies, "My Son, it is caused by loose living being with cheap, wicked women, too much alcohol, contempt for your fellow man, sleeping around with prostitutes and lack of a bath".

The drunk muttered "Well, I'll be damned", then returned to his paper.

The Priest nudged the man and apologised "I'm sorry. I didn't mean to come on so strong. How long have you had arthritis?"

The drunk answered, "I don't have it Father, I was just reading here that the Pope does."

*MORAL: Make sure you fully understand the question before offering the answer.*

 $B$ **Established 1991 VCSWEB.COM** HOSTING . WEB DESIGN **DOMAIN NAMES PROGRAMMING** E.COMMERCE ● ZEN CART **CONTENT MANAGEMENT SYSTEMS** WORD PRESS . DRUPAL **IT SECURITY NETWORK DESIGN & SETUP TRAINING & TUITION DISASTER RECOVERY PLANS** 

**AS/NZS 4360 RISK MANAGEMENT PLANS ASC133 NETWORK SECURITY PLANS** 

Rod Gasson

Adv Dip Network Security . Cert IV Programming Cert IV Networking - Cert IV Training & Assessment Police Clearance #201355

Rod Gasson 0405 632 662 Gaelyne Gasson 0422 912 583 admin@vcsweb.com

VCSWEB 90 Hillier Road Reynella SA 5161

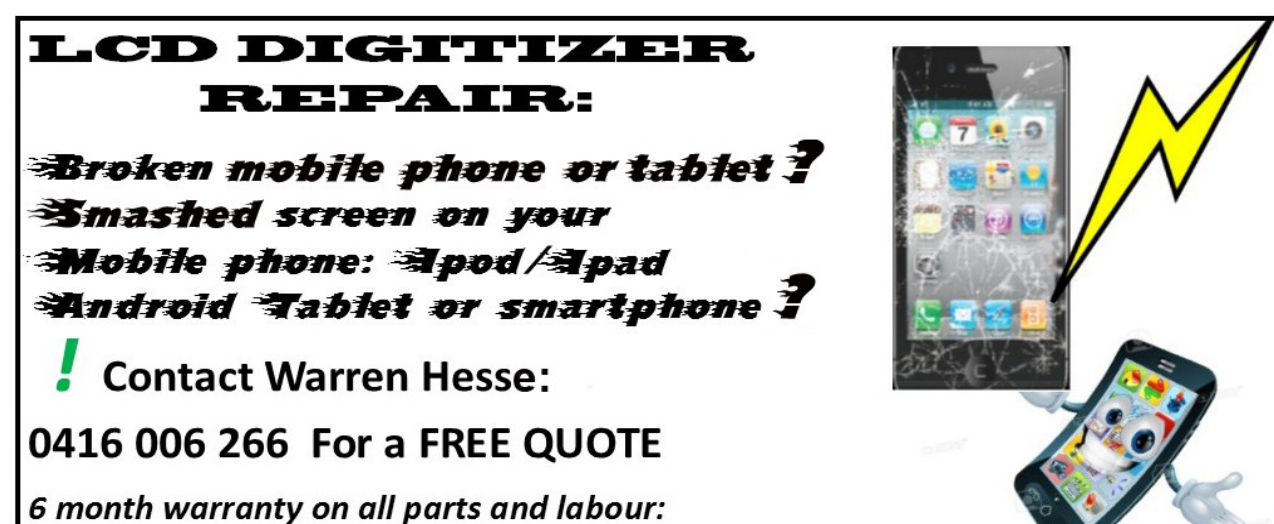

**Local - at Moana Best Prices: Fastest turnaround** 

Over 20 years' experience in digital repairs!

# **NOTES**

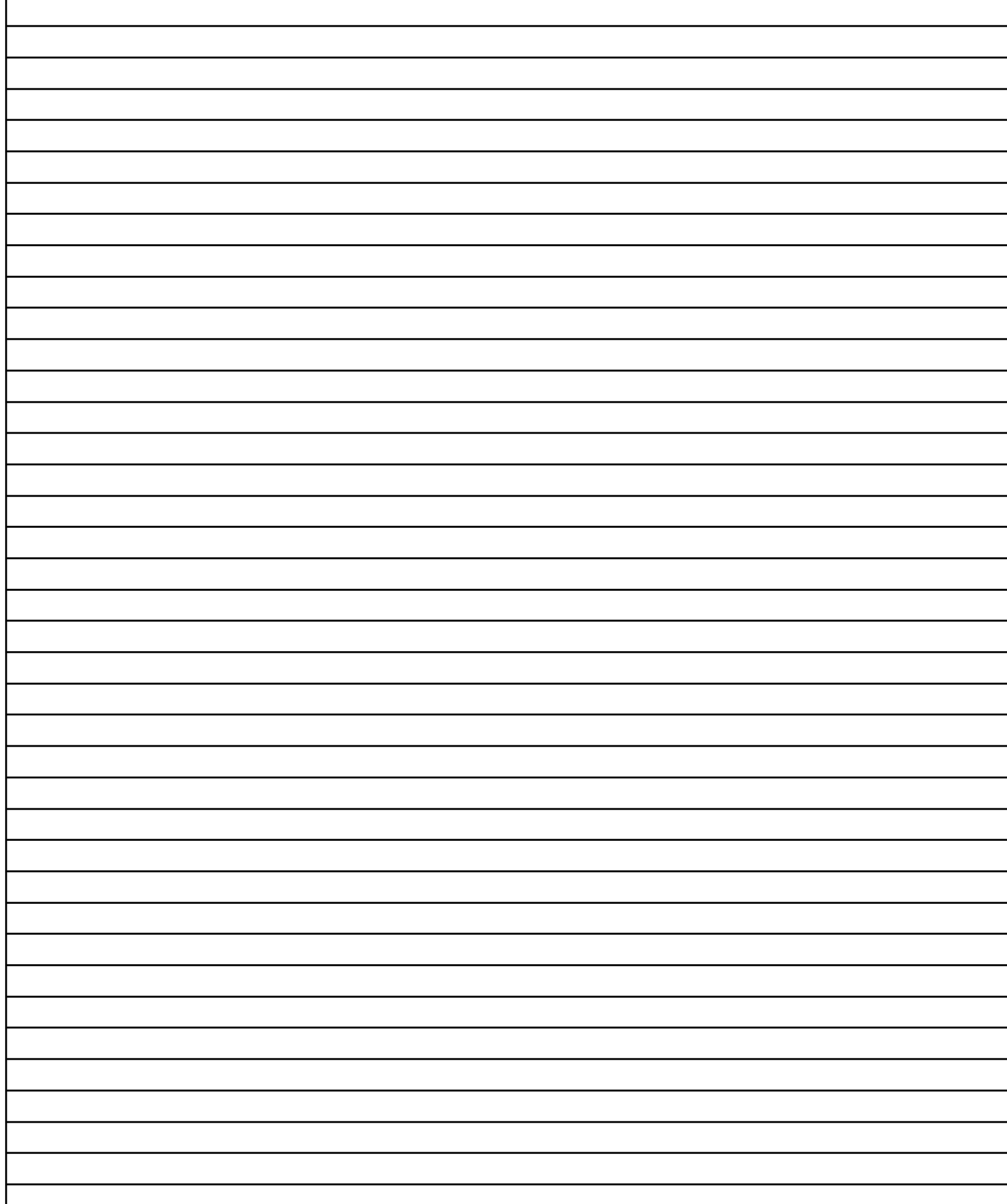

# IT & COMPUTERS

Shop 6, 76 Beach Road Christies Beach 8186 2736 (Same block as Woolies on Beach Road) **Contact: Jamie or Ash** For all your computing needs available locally

Need help with your computer? Looking to purchase a new one? Need additional peripherals? Home site visits available !

Looking for excellent customer and after sales service?

**New Computers Repairs Virus removal** New software & Upgrades

Peripheral units: **Wireless Keyboard Mouse Sound Boards & Systems External & Internal Hard Drives** 

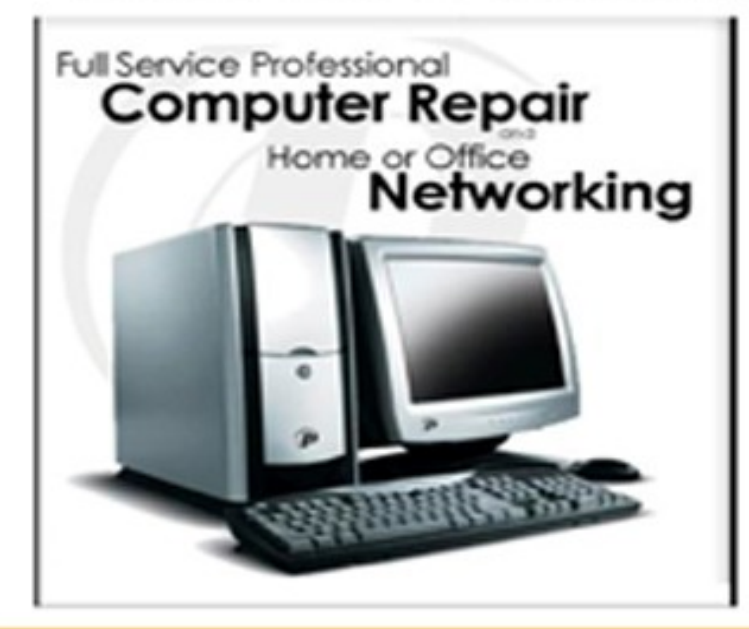

**Tell IT & Computers** you are from **S.D.C.U.C.I.** 

S.D.C.U.C.I can recommend the customer service offered by **IT&Computers**